## **Command Line Interface**

## httpclientgsonOpen Source Code

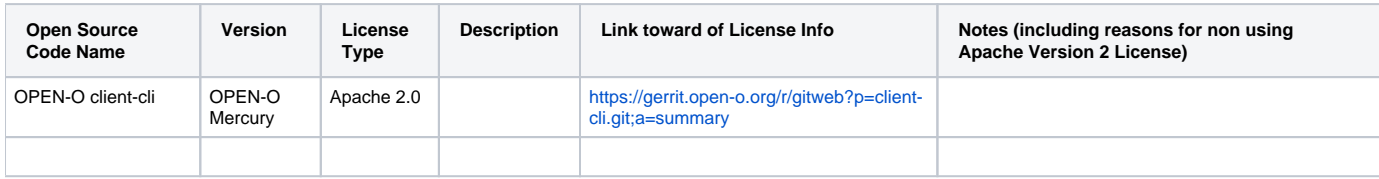

## Open Source Library

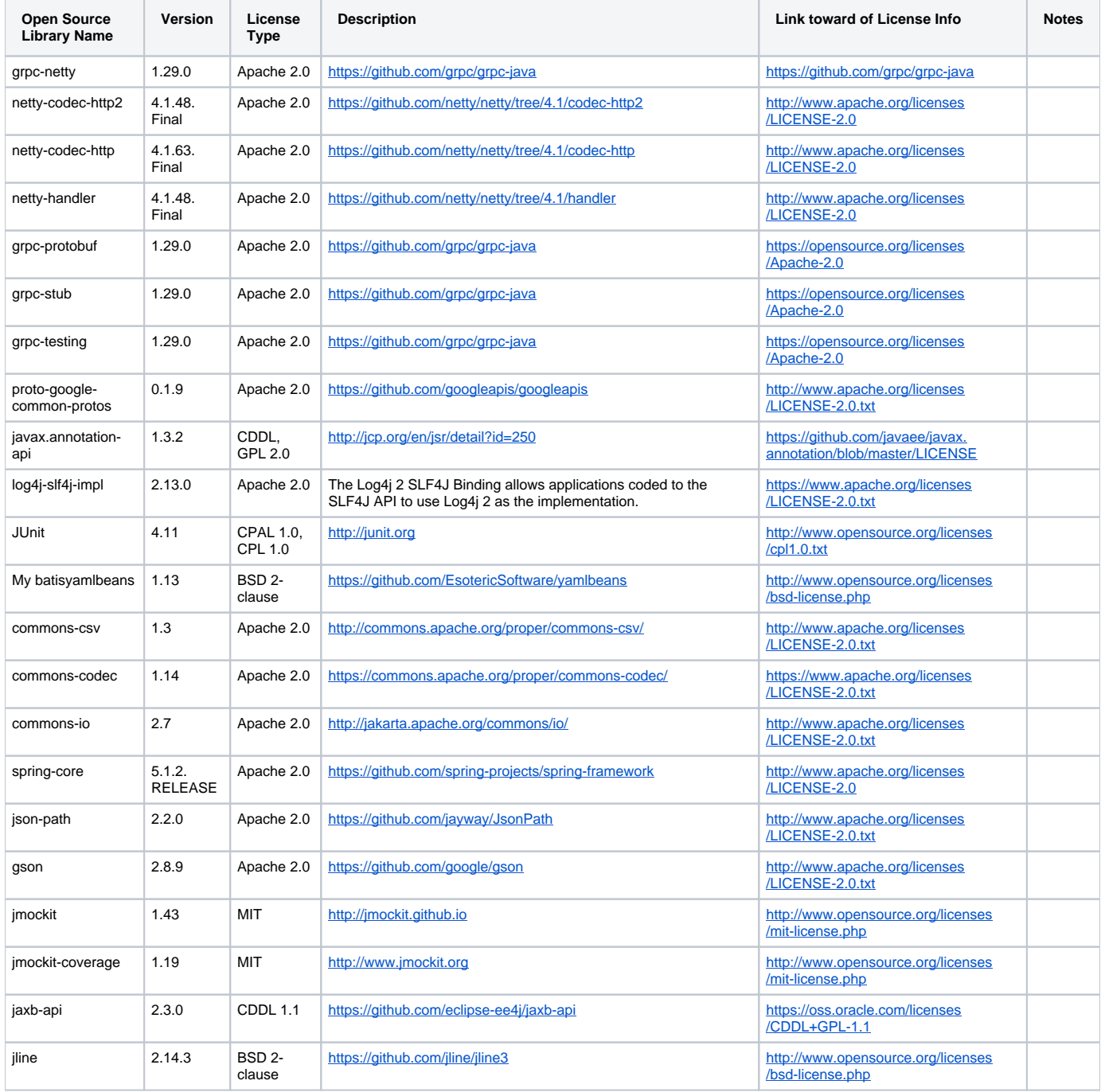

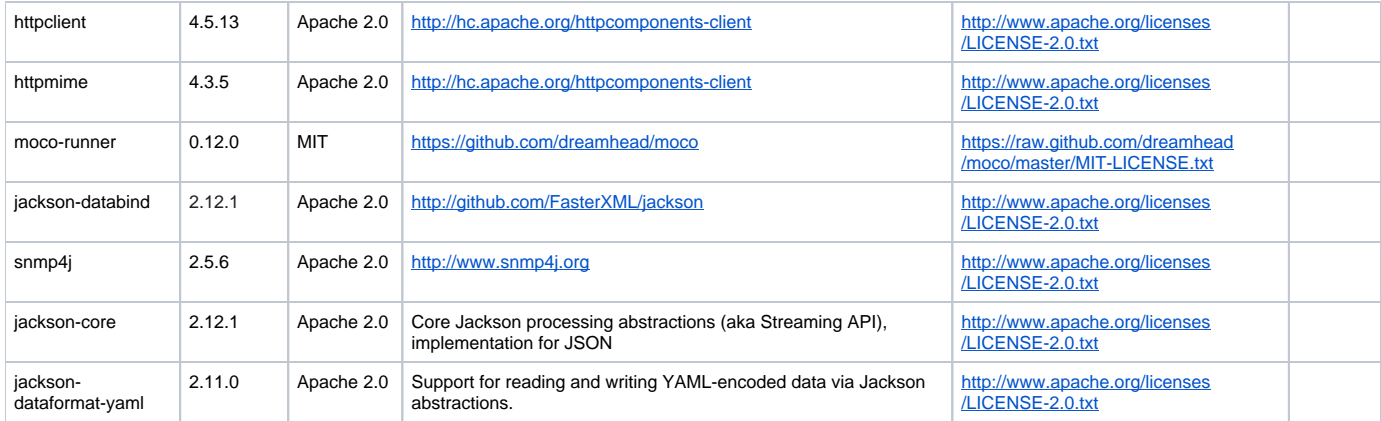